**Stas** Kolenikov U of Missouri

Factor [analysis](#page-2-0) [Implementation](#page-14-0)

**[Demonstration](#page-23-0)** 

[Extensions](#page-24-0)

## cfa1: Confirmatory Factor Analysis with a Single Factor

Stas Kolenikov

Department of Statistics University of Missouri-Columbia

<span id="page-0-0"></span>NASUG, Boston, MA, July 24, 2006

**KOD CONTRACT A BOAR KOD A CO** 

Stas Kolenikov U of Missouri

Factor [analysis](#page-2-0) [Implementation](#page-14-0) **[Demonstration](#page-23-0) [Extensions](#page-24-0)** 

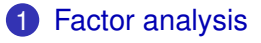

2 [Implementation](#page-14-0)

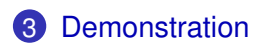

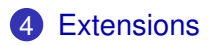

### **Outline**

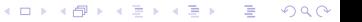

**Stas** Kolenikov U of Missouri

Factor [analysis](#page-2-0) [Implementation](#page-14-0)

**[Demonstration](#page-23-0)** 

[Extensions](#page-24-0)

## Factor analysis

**KORK ERKER ADAM ADA** 

- Exploratory factor analysis: find (simple) covariance structure in the data; a standard multivariate technique — see [MV] factor
- Confirmatory factor analysis: upon having formulated a theoretical model, see if it fits the data; estimate the parameters and assess goodness of fit. Simplest of structural equation models (SEM)
- <span id="page-2-0"></span>• Principal components analysis is neither of the above, but closer to EFA in spirit

**Stas** Kolenikov U of Missouri

Factor [analysis](#page-2-0)

- [Implementation](#page-14-0)
- **[Demonstration](#page-23-0)**

[Extensions](#page-24-0)

### Factor analysis

**KORK ERKER ADAM ADA** 

- Exploratory factor analysis: find (simple) covariance structure in the data; a standard multivariate technique — see [MV] factor
- Confirmatory factor analysis: upon having formulated a theoretical model, see if it fits the data; estimate the parameters and assess goodness of fit. Simplest of structural equation models (SEM)
- Principal components analysis is neither of the above, but closer to EFA in spirit

**Stas** Kolenikov U of Missouri

Factor [analysis](#page-2-0)

- [Implementation](#page-14-0)
- **[Demonstration](#page-23-0)**

[Extensions](#page-24-0)

### Factor analysis

- Exploratory factor analysis: find (simple) covariance structure in the data; a standard multivariate technique — see [MV] factor
- Confirmatory factor analysis: upon having formulated a theoretical model, see if it fits the data; estimate the parameters and assess goodness of fit. Simplest of structural equation models (SEM)
- Principal components analysis is neither of the above, but closer to EFA in spirit

**Stas** Kolenikov U of Missouri

Factor [analysis](#page-2-0)

- [Implementation](#page-14-0)
- **[Demonstration](#page-23-0)**

[Extensions](#page-24-0)

Factor analysis

- Exploratory factor analysis: find (simple) covariance structure in the data; a standard multivariate technique — see [MV] factor
- Confirmatory factor analysis: upon having formulated a theoretical model, see if it fits the data; estimate the parameters and assess goodness of fit. Simplest of structural equation models (SEM)
- Principal components analysis is neither of the above, but closer to EFA in spirit

Factor [analysis](#page-2-0) [Implementation](#page-14-0) **[Demonstration](#page-23-0) [Extensions](#page-24-0)** 

### Path diagrams

K ロ ▶ K @ ▶ K 할 ▶ K 할 ▶ 이 할 → 9 Q Q →

Kolenikov U of Missouri A typical CFA model looks like. . .

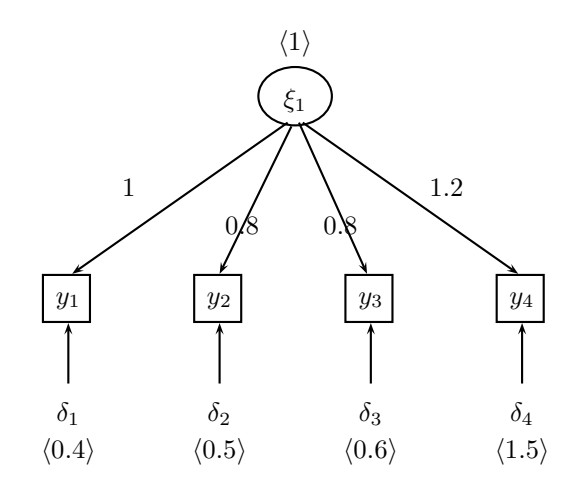

**Stas** Kolenikov U of Missouri

### Factor [analysis](#page-2-0)

[Implementation](#page-14-0)

**[Demonstration](#page-23-0)** 

[Extensions](#page-24-0)

 $\xi_1$  is unobserved,  $\mathbb{V}[\xi_1] = 1 = \phi$ 

## Equation notation

. . . which is the same as saying

 $y_1 = \lambda_1 \xi_1 + \delta_1, \qquad \forall [\delta_1] = 0.4 = \theta_1, \lambda_1 = 1,$  $y_2 = \lambda_2 \xi_1 + \delta_2, \qquad \mathbb{V}[\delta_2] = 0.5 = \theta_2, \lambda_2 = 0.8,$  $y_3 = \lambda_3 \xi_1 + \delta_3, \qquad \forall [\delta_3] = 0.6 = \theta_3, \lambda_3 = 0.8,$  $y_4 = \lambda_4 \xi_1 + \delta_3$ ,  $\qquad \mathbb{V}[\delta_4] = 1.5 = \theta_4, \lambda_4 = 1.2$ 

**KOD KARD KED KED BE YOUR** 

Stas Kolenikov U of Missouri

Factor [analysis](#page-2-0) [Implementation](#page-14-0) **[Demonstration](#page-23-0)** 

[Extensions](#page-24-0)

### Likelihood formulation

K ロ ▶ K @ ▶ K 할 ▶ K 할 ▶ 이 할 → 9 Q Q →

$$
\mathbf{y} = \mathbf{\Lambda}\xi_1 + \mathbf{\delta},
$$
  
\n
$$
\text{Cov}[y] = \Lambda\phi\Lambda' + \Theta = \Sigma(\theta),
$$
  
\n
$$
\ln L = -\frac{n\rho}{2}\ln(2\pi) - \frac{n}{2}\ln|\Sigma| - \frac{n-1}{2}\text{tr }S\Sigma^{-1}(\theta)
$$

where *S* is the sample covariance matrix

Stas Kolenikov U of Missouri

Factor [analysis](#page-2-0) [Implementation](#page-14-0)

**[Demonstration](#page-23-0)** 

[Extensions](#page-24-0)

### Likelihood formulation

K ロ ▶ K @ ▶ K 할 ▶ K 할 ▶ 이 할 → 9 Q Q →

$$
\mathbf{y} = \mathbf{\Lambda}\xi_1 + \mathbf{\delta},
$$
  
\n
$$
\mathbb{C}\mathbf{ov}[\mathbf{y}] = \mathbf{\Lambda}\phi\mathbf{\Lambda}' + \mathbf{\Theta} = \mathbf{\Sigma}(\mathbf{\theta}),
$$
  
\n
$$
\ln L = -\frac{n\rho}{2}\ln(2\pi) - \frac{n}{2}\ln|\Sigma| - \frac{n-1}{2}\operatorname{tr} S\Sigma^{-1}(\mathbf{\theta})
$$

where *S* is the sample covariance matrix

Stas Kolenikov U of Missouri

Factor [analysis](#page-2-0) [Implementation](#page-14-0)

**[Demonstration](#page-23-0)** 

[Extensions](#page-24-0)

### Likelihood formulation

K ロ ▶ K @ ▶ K 할 ▶ K 할 ▶ 이 할 → 9 Q Q →

$$
y = \Lambda \xi_1 + \delta,
$$
  
\n
$$
\text{Cov}[y] = \Lambda \phi \Lambda' + \Theta = \Sigma(\theta),
$$
  
\n
$$
\ln L = -\frac{n\rho}{2} \ln(2\pi) - \frac{n}{2} \ln|\Sigma| - \frac{n-1}{2} \text{tr } S\Sigma^{-1}(\theta)
$$

### where *S* is the sample covariance matrix

**Stas** Kolenikov U of Missouri

Factor [analysis](#page-2-0)

- [Implementation](#page-14-0)
- **[Demonstration](#page-23-0)**

[Extensions](#page-24-0)

# Identification conditions

**KORK ERKER ADAM ADA** 

Not all parameters are necessarily estimable. . .

- Number of parameters  $\leq p(p+1)/2$
- $E \xi_1$  is not identified, assumed zero
- Only  $\lambda_k \phi^{1/2}$ , or ratios  $\lambda_k/\lambda_j$ , are identified
	- Set  $\phi = 1$
	- Set one of  $\lambda_k = 1$

**Stas** Kolenikov U of Missouri

Factor [analysis](#page-2-0)

- [Implementation](#page-14-0)
- **[Demonstration](#page-23-0)**

[Extensions](#page-24-0)

# Identification conditions

**KORK ERKER ADAM ADA** 

Not all parameters are necessarily estimable. . .

- Number of parameters  $\leq p(p+1)/2$
- $E\xi_1$  is not identified, assumed zero
- Only  $\lambda_k \phi^{1/2}$ , or ratios  $\lambda_k/\lambda_j$ , are identified

• Set  $\phi = 1$ 

• Set one of  $\lambda_k = 1$ 

Stas Kolenikov U of Missouri

Factor [analysis](#page-2-0)

- [Implementation](#page-14-0)
- **[Demonstration](#page-23-0)**

[Extensions](#page-24-0)

# Identification conditions

**KORK ERKER ADAM ADA** 

Not all parameters are necessarily estimable. . .

- Number of parameters  $\leq p(p+1)/2$
- $E\xi_1$  is not identified, assumed zero
- Only  $\lambda_k \phi^{1/2}$ , or ratios  $\lambda_k/\lambda_j$ , are identified
	- Set  $\phi = 1$
	- Set one of  $\lambda_k = 1$

**Stas** Kolenikov U of Missouri

Factor [analysis](#page-2-0) [Implementation](#page-14-0)

**[Demonstration](#page-23-0)** 

<span id="page-14-0"></span>[Extensions](#page-24-0)

# Stata implementation

**KOD KARD KED KED BE YOUR** 

### • Stata's ml model If structure

- Identification: by the first indicator, or by  $\phi = 1$ ; implemented as constraints supported by ml
- Improper solutions workarounds: what if  $\hat{\theta}_k \leq 0$ ?
- Goodness of fit tests
- Corrections for multivariate kurtosis traditional for SEM literature (Satorra-Bentler standard errors and  $\chi^2$ )

**Stas** Kolenikov U of Missouri

Factor [analysis](#page-2-0) [Implementation](#page-14-0) **[Demonstration](#page-23-0)** 

[Extensions](#page-24-0)

## Stata implementation

**KORKARA KERKER DAGA** 

- Stata's ml model lf structure
- Identification: by the first indicator, or by  $\phi = 1$ ; implemented as constraints supported by ml

• Improper solutions workarounds: what if  $\hat{\theta}_k \leq 0$ ?

- Goodness of fit tests
- Corrections for multivariate kurtosis traditional for SEM literature (Satorra-Bentler standard errors and  $\chi^2$ )

**Stas** Kolenikov U of Missouri

Factor [analysis](#page-2-0) [Implementation](#page-14-0)

**[Demonstration](#page-23-0)** 

[Extensions](#page-24-0)

## Stata implementation

**KORKARA KERKER DAGA** 

- Stata's ml model lf structure
- Identification: by the first indicator, or by  $\phi = 1$ ; implemented as constraints supported by ml

• Improper solutions workarounds: what if  $\widehat{\theta}_k \leq 0$ ?

- Goodness of fit tests
- Corrections for multivariate kurtosis traditional for SEM literature (Satorra-Bentler standard errors and  $\chi^2$ )

**Stas** Kolenikov U of Missouri

Factor [analysis](#page-2-0) [Implementation](#page-14-0)

**[Demonstration](#page-23-0)** 

[Extensions](#page-24-0)

## Stata implementation

**KORKARA KERKER DAGA** 

- Stata's ml model lf structure
- Identification: by the first indicator, or by  $\phi = 1$ ; implemented as constraints supported by ml
- Improper solutions workarounds: what if  $\widehat{\theta}_k \leq 0$ ?
- Goodness of fit tests
- Corrections for multivariate kurtosis traditional for SEM literature (Satorra-Bentler standard errors and  $\chi^2$ )

**Stas** Kolenikov U of Missouri

Factor [analysis](#page-2-0) [Implementation](#page-14-0)

**[Demonstration](#page-23-0)** 

[Extensions](#page-24-0)

## Stata implementation

**KORK ERKER ADAM ADA** 

- Stata's ml model If structure
- Identification: by the first indicator, or by  $\phi = 1$ ; implemented as constraints supported by ml
- Improper solutions workarounds: what if  $\widehat{\theta}_k \leq 0$ ?
- Goodness of fit tests
- Corrections for multivariate kurtosis traditional for SEM literature (Satorra-Bentler standard errors and  $\chi^2)$

**Stas** Kolenikov U of Missouri

Factor [analysis](#page-2-0) [Implementation](#page-14-0)

**[Demonstration](#page-23-0)** 

[Extensions](#page-24-0)

### • Normal likelihood, observation by observation; a lot of st\_view's and Cholesky decompositions. Earlier versions used mkmat... that was a disaster!

Mata usage

**KOD KARD KED KED DA GOOD** 

• Satorra-Bentler corrections:

$$
\widehat{acov}(\widehat{\theta}) = (n-1)^{-1} (\widehat{\Delta}' V_n \widehat{\Delta})^{-1} \widehat{\Delta}' V_n \Gamma_n V_n \widehat{\Delta} (\widehat{\Delta}' V_n \widehat{\Delta})^{-1}
$$
  
\n
$$
\widehat{\Delta} = \frac{\partial \sigma}{\partial \theta} \Big|_{\widehat{\theta}}, V_n = 1/2 D'(A_n^{-1} \otimes A_n^{-1}) D,
$$
  
\n
$$
A_n \xrightarrow{p} \Sigma, \text{vec } \Sigma = D \text{vech } \Sigma
$$
  
\n
$$
\Gamma_n = \frac{1}{n-1} \sum_i (b_i - \overline{b})(b_i - \overline{b})'
$$
  
\n
$$
b_i = (y_i - \overline{y})(y_i - \overline{y})'
$$

• Mata functions for *D* (vec, invvech),  $\hat{\Delta}$  (analytic derivatives, but with lots of matrix operations),  $b$  (st\_view)

**Stas** Kolenikov U of Missouri

Factor [analysis](#page-2-0)

[Implementation](#page-14-0)

**[Demonstration](#page-23-0)** 

[Extensions](#page-24-0)

### • Normal likelihood, observation by observation; a lot of st\_view's and Cholesky decompositions. Earlier versions used mkmat... that was a disaster!

Mata usage

**KORKARA KERKER DAGA** 

• Satorra-Bentler corrections:

$$
\widehat{a}\widehat{\text{cov}}(\widehat{\theta}) = (n-1)^{-1} (\widehat{\Delta}' V_n \widehat{\Delta})^{-1} \widehat{\Delta}' V_n \Gamma_n V_n \widehat{\Delta} (\widehat{\Delta}' V_n \widehat{\Delta})^{-1}
$$

$$
\widehat{\Delta} = \frac{\partial \sigma}{\partial \theta} \Big|_{\widehat{\theta}}, V_n = 1/2 D'(A_n^{-1} \otimes A_n^{-1}) D,
$$

$$
A_n \xrightarrow{p} \Sigma, \text{vec } \Sigma = D \text{vech } \Sigma
$$

$$
\Gamma_n = \frac{1}{n-1} \sum_i (b_i - \overline{b})(b_i - \overline{b})'
$$

$$
b_i = (y_i - \overline{y})(y_i - \overline{y})'
$$

• Mata functions for *D* (vec, invvech),  $\hat{\Delta}$  (analytic derivatives, but with lots of matrix operations),  $b$  (st\_view)

**Stas** Kolenikov U of Missouri

Factor [analysis](#page-2-0)

[Implementation](#page-14-0)

**[Demonstration](#page-23-0)** 

**[Extensions](#page-24-0)** 

### • Normal likelihood, observation by observation; a lot of st\_view's and Cholesky decompositions. Earlier versions used mkmat... that was a disaster!

Mata usage

• Satorra-Bentler corrections:

$$
\widehat{a}\widehat{\text{cov}}(\widehat{\theta}) = (n-1)^{-1} (\widehat{\Delta}' V_n \widehat{\Delta})^{-1} \widehat{\Delta}' V_n \Gamma_n V_n \widehat{\Delta} (\widehat{\Delta}' V_n \widehat{\Delta})^{-1}
$$

$$
\widehat{\Delta} = \frac{\partial \sigma}{\partial \theta} \Big|_{\widehat{\theta}}, V_n = 1/2 D'(A_n^{-1} \otimes A_n^{-1}) D,
$$

$$
A_n \xrightarrow{p} \Sigma, \text{vec } \Sigma = D \text{vech } \Sigma
$$

$$
\Gamma_n = \frac{1}{n-1} \sum_i (b_i - \overline{b})(b_i - \overline{b})'
$$

$$
b_i = (y_i - \overline{y})(y_i - \overline{y})'
$$

• Mata functions for *D* (vec, invvech),  $\hat{\Delta}$  (analytic derivatives, but with lots of matrix operations),  $b$  (st<sub>-View</sub>)

### Stas Kolenikov U of Missouri

Factor [analysis](#page-2-0)

[Implementation](#page-14-0)

**[Demonstration](#page-23-0)** 

[Extensions](#page-24-0)

```
cfa1 varlist [if ...] [in ...]
     [[pweight=weight]],
     unitvar free posvar
     constraint(numlist)
     cluster(varname) svy
     robust vce(oim|opg|robust|sbentler)
     from(starting values) level(#)
     ml options
```
**Syntax** 

**KO KARA KE KA E KA GA KA KA KA KA KA GA** 

Stas Kolenikov U of Missouri

### **Demonstration**

K ロ ▶ K @ ▶ K 할 ▶ K 할 ▶ 이 할 → 9 Q Q →

### [Do something!](file:NASUG-Kolenikov-cfa1.do)

Factor [analysis](#page-2-0) [Implementation](#page-14-0)

**[Demonstration](#page-23-0)** 

<span id="page-23-0"></span>**[Extensions](#page-24-0)** 

Stas Kolenikov U of Missouri

Factor [analysis](#page-2-0) [Implementation](#page-14-0) **[Demonstration](#page-23-0)** 

<span id="page-24-0"></span>[Extensions](#page-24-0)

### Broader CFA models?

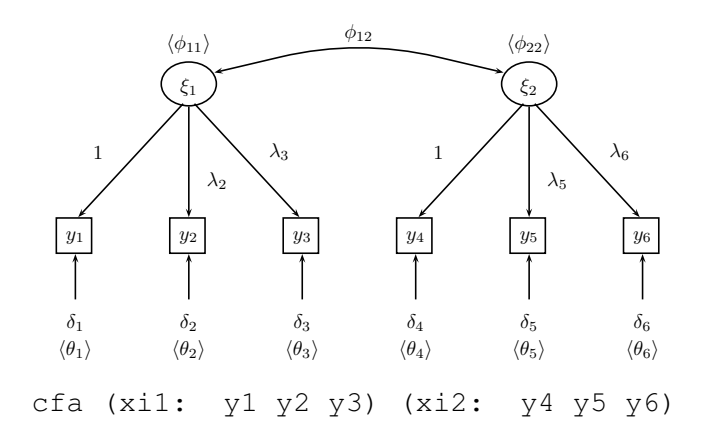

K ロ > K 個 > K 差 > K 差 > → 差 → の Q Q →

Stas Kolenikov U of Missouri

### Factor [analysis](#page-2-0) [Implementation](#page-14-0) **[Demonstration](#page-23-0)**

[Extensions](#page-24-0)

## General structural equation models?

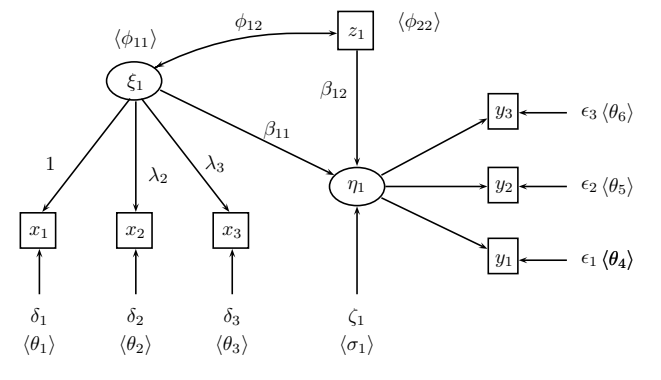

sem (xi1: x1 x2 x3) (eta1 = .xi1 z1: y1 y2 y3) Parsing structural equation models is generally a nightmare. . .

Stas Kolenikov U of Missouri

### Factor [analysis](#page-2-0) [Implementation](#page-14-0) **[Demonstration](#page-23-0)** [Extensions](#page-24-0)

### The minimal syntax for a CFA example for gllamm package

GLLAMM

**KO KARA KE KA E KA GA KA KA KA KA KA GA** 

```
q long id = nreshape long v, i(id) \dot{\tau}(k)q byte \text{one} = 1tab k, gen(d)
eq main: d1 d2 d3 d4
qllamm y d*, eq(main) i(id) nocons s(main)
```
**Stas** Kolenikov U of Missouri

Factor [analysis](#page-2-0) [Implementation](#page-14-0) **[Demonstration](#page-23-0)** [Extensions](#page-24-0)

### The minimal syntax for Mplus SEM package (text file input and output)

**Mplus** 

**KO KARA KE KA E KA GA KA KA KA KA KA GA** 

```
Title: Simple CFA example
Data: File = cfa-example.txt;
       Type = individual;
Variable:
       Names = y1 y2 y3 y4;
Analysis:
       Type = qeneral;Model:
       xi by y1 y2 y3 y4;
```
**Stas** Kolenikov U of Missouri

### Factor [analysis](#page-2-0) [Implementation](#page-14-0) **[Demonstration](#page-23-0) [Extensions](#page-24-0)**

lineqs  $y1 = f1 + e1,$  $y2 = 12$  f1 + e2,  $y3 = 13 f1 + e3$ ,  $y4 = 14$  f1 + e4; std  $e1 = \text{theta1}$ .  $e2 = \text{theta2}$ ,  $e3 = \text{theta3}$ ,

```
e4 = \text{theta4},
f1 = phi;
```
run;

Rigid variable names (F for factors/latent variables, E and D for errors and disturbances).

The minimal syntax for SAS PROC CALIS

proc calis data = cfa-example;

# SAS PROC CALIS

#### **Stas** Kolenikov U of Missouri

Factor [analysis](#page-2-0) [Implementation](#page-14-0) **[Demonstration](#page-23-0)** [Extensions](#page-24-0)

```
TI PRELIS processing of CFA example
DA NI = 4 NO = 200 MI = -999LA
   y1 y2 y3 y4
RA = cfa-example.txtOU RA = cfa-example.psf
TI Estimation of CFA example
DA MA = CM NI = 4 NO = 200RA = cfa-example.psf
LK xi
MO NK = 1 NX = 4LX = FU, FR
   TD = DI, FRFI LX(1,1) VA 1 LX(1,1)PD
OU ME = ML EF
```
### LISREL

**KO KARA KE KA E KA GA KA KA KA KA KA GA** 

Stas Kolenikov U of Missouri

Factor [analysis](#page-2-0) [Implementation](#page-14-0) **[Demonstration](#page-23-0)** 

<span id="page-30-0"></span>[Extensions](#page-24-0)

### net from /// http://www.missouri.edu/˜kolenikovs/stata net install cfa1

findit cfa1

Download info

K ロ ▶ K @ ▶ K 할 ▶ K 할 ▶ 이 할 → 9 Q Q →